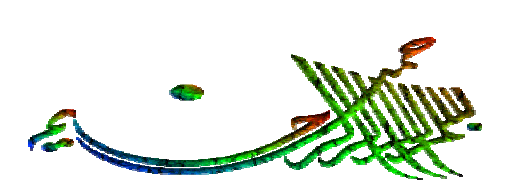

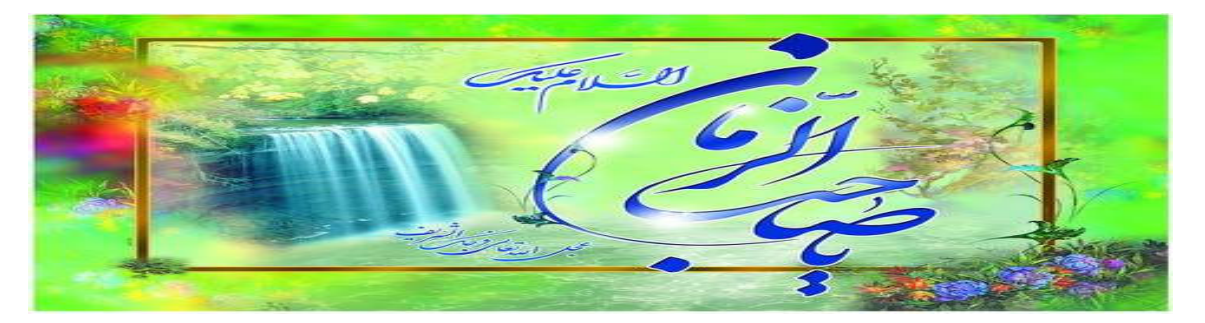

استرس در محیط کار

انجام تمرین در خانه اسـترس محيط کار به طور مسـلم بر زندگې خانوادگې نيز تأثير مي گذارد و اغلب اثر زیان آوري بر خانواده و دوستان نیز خواهد داشت. پس بیاموزیم که ساعاتي را دست از كار كشيده ، استراحت كنيم و به علايق خود بپردازيم . دست کشیدن از کار براي مدتي بردن اسـترس از محيط كار به منزل و بالعكس ، اثر مخربي بر زندگي خانوادگي و حرفه اي فرد دارد. اين دو مي توانند با هم چرخه خطرناکي را به وجود آورند که گریزي از آن نیست . پس به خاطر داشته باشـید که براي کاهش استرس باید ساعاتپ را به خود استراحت دهیم. اختصاص دادن زماني خاص براي ديگران

اولين قدم براي كاهش ميزان استرس در خانه ، اختصاص دادن زماني براي بررسـي موضوعات خانوادگي اسـت. بگذاريد خانواده بدانند که گذراندن تعطیلات با آنها براي شما با ارزش است و به دوستان نشـان دهید که بیش از این ارزش دارند که فقط براي چند سـاعت کوتاه در ماه در کنار آنها باشـید . مطمئن شـوید که همکارانتان از تعهد شـما نسـبت به خانواده باخبر هسـتند ، تعهد و علاقه خود را نسبت به خانواده خود نشان دهيد ؛ براي مثال با تماشاي ورزش هاي مورد علاقه فرزندان يا برگزاري يک جشن سالگرد ازدواج نشـان دهيد كه خانه و خانواده نزد شـما نسـبت به كار اولويت ويژه اي دارند. نکات جزيي و سـاده اهميت خاصي دارند ؛ سـعي کنيد به طور منظم با همکار خود غذا بخوريد ، و در منزل زماني را براي بازي با کودکانتان ىگذارىد.

برنامه ریزي یک روزه ضد استرس

دنیا سریع تر از همیشه در حال تغییر است و سرعت این تغییرات ، ما را تحت فشار بي سابقه اي مي گذارد. پس مهم است كه به طور مرتب كارهاي ثابتي انجام دهيم – يعني فعاليت هاي مطمئني مانند دوچرخه سواري ، كتاب خواني ، آب دادن گياهان ، شستن ماشين و يا تماشاي يک برنامه طنز از تلويزيون - اين كارها به ما آرامش مي دهد و ما را متقاعد مي کند که در جهان همه چیز به خوبي مي گذرد. براي به دست آوردن دوباره نیرو بهترین راه ، داشتن یک برنامه دقیق براي کنترل اسـترس اسـت . پس فعالیت هاي خود را پيشـاپيش منظم کنيد.

ورزش كردن

ورزش كردن يكپ از مؤثرترين راه هاي مقابله با اسـترس اسـت. بنابراين با انتخاب ورزش انفرادي مورد علاقه خود ، باعث افزايش نيرو و توانايي خود جهت غلبه بر استرس خواهید شد.

## صبح

مطمئن شوید که در هنگام بیدار شدن از خواب ، بیدار شدن طبیعی دارید. به یک باره از رختخواب خارج نشوید ، بلکه چشم انداز روز را جلوي چشم خود ببينيد. به محض اين كه از جا بلند شديد، دقايقي را براي انجام نرمش هاي كششي ساده بگذاريد . خوردن صبحانه اي سبک ، يک ليوان آب بنوشيد كه اين عمل بايد ، حداقل يكي از عادات خاص شما شـود. بعداز ظهر

براي بعضي ها گذراندن يک روز در زمين ورزش ، لذت بخش ترين چيز بعد از صبحانه است. اما بعضي افراد مي خواهند كارهايي از قبيل ملاقات يک دوست ، خوردن ناهار به اتفاق او و یا خرید لوازم ضروري منزل را انجام دهند. سعي كنيد با وسيله اي غير از ماشين شخصي خود اين كارها را انجام دهید ، پیاده روي ، دوچرخه سواري و استفاده از وسیط نقلیه را بر استفاده از ماشین شخصي ترجیح دهید.

## غروب

در برابر وسـوسـه ي خواندن روزنامه يا تماشـاي اخبار تلويزيون مقاومت كنيد . در درمان اسـترس ، بي خبري بهترين شـيوه درمان اسـت . يكي از مشـخصه هاي اصلي برنامه هاي مقابله با استرس ، بي خبري از اخبار ساير نقاط دنیاست. زیرا بدون شما نیز این امور مي گذرند. پس کتاب بخوانید ، فیلم ببينيد ، به موسـيقي گوش دهيد و يا به سـينما برويد.

شب

با حوصله یک دوش بگیرید و با روغن بدن ، تن خود را نرم کنید. همان طور که مشغول آماده شدن براي صرف شام هستيد ( در منزل و همراه خانواده ، يا در خانه ي دوسـتان و اقوام و ... ) به موسـيقي گوش دهيد . تاکسـي بگيريد و نگران وقت نباشـيد، وقتي به خانه رسـيديد ، قبل از رفتن به رختخواب و خوابيدن ، يک فنجان چاي گياهي آرام بخش بنوشـيد.

يادگيري چگونگپ آسوده سازي

رسيدن به آرامش كامل كار ساده اي نيست، بلكه شـيوه اي اسـت كه مي توان آن را خيلي زود آموخت . پس زمان مناسـبي را براي يادگيري چند درس اختصاص دهید و سپس دریابید که لذت بردن از دوره آرامش در حد فاصل امور روزمره پرمشغله شما ، خيلي لذت بخش است.

آغاز تمرينات تمدد اعصاب

همیشه انجام تمرینات در منزل آسان نیست ؛ زیرا باید در یک زمان محدود کارهاي زيادي را انجام دهيم ، مانند : جواب دادن به تلفن ، پختن غذا ، اتو کردن لباس ها و غیره . بنابراین یک نقطه آرام در خانه پیدا کنید و زماني بدون مزاحمت براي انجام يک سري از تمرينات تمدد اعصاب اختصاص دهيد . شـما ممكن اسـت بخواهيد اين تمرينات را به عنوان اولين كار روزانه قبل از خوردن صبحانه انجام دهيد و يا ممكن است به عنوان آخرين كار، يعني درست قبل از رفتن به رختخواب انجام دهید . یک لباس گشاد بپوشید که مانع حرکات شـما نشـود. یک قالـي یا حصیر همراه با یک کوسـن روي زمين بیندازید، سپس دراز کشیده و تمرین را شروع کنید.

يادگيري تمرکز فکر

تمرکز فکر قرنهاست که براي از بين بردن استرس به کار مي رود . چهار زانو ، با سـتون فقرات صاف ، دسـتها روي ران ، به گونه اي كه كف دسـتها رو به بالا باشد بر روي زمين بنشينيد. چشمان خود را ببنديد و به دم و بازدم توجه کنید. آرام و مطلع از وضعیت بدن به مدت چند دقیقه بنشـینید؛ بعد از مدتي احسـاس مي كنيد كه اسـترس كم كم از بين مي رود.

خواب بهتر

نیاز انسـان به خواب ، متفاوت اسـت . براي بزرگسـالان میزان میانگین ۷ تا ۸ سـاعت در شـبانه روز اسـت، اما بسـپاري از افراد پر تلاش ادعا مي كنند كه با ٤ يا ٥ سـاعت خواب مي توانند به فعاليت هاي خود بپردازند . اسـترس باعث مي شود ما كمتر از آنچه نياز داريم بخوابيم و به هنگام خوابيدن ، خواب بدي داشته باشيم . پس براي بهبود كيفيت خوابتان ، قبل از رفتن به رختخواب آرامش کسب کنید. حداقل دو ساعت قبل از خواب ، از تمام فعاليت هاي پر تحرک به خصوص فعاليتهاي کاري دست برداريد؛ سعي کنید فکر خود را بر روي يک موضوع متمرکز کنید، بهتر است فکر کنید که شـما در روز مشـكلـي نداشـته ايد و اكنون ، مـي خواهيد با آرامش به رختخواب برويد و خواب آرامي را تجربه كنيد. مي توانيد داسـتان كوتاه

بخوانيد ، به موسـيقـي گوش دهيد و يا تلويزيون تماشـا كنيد . آخر شـب قبل از خواب يک ليوان نوشـيدني گرم بنوشـيد يا يکي از گياهان علفي دم کرده خواب آور مانند بابونه ، سـنبل الطيب و يا گل سـاعتـي ميل كنيد.

شكوفا كردن علايق

يافتن يک شيوه زندگي متعادل براي سلامت ما لازم است . فعاليت هاي جسـمي مانند نرمش يا تنيس باعث تمركز ذهن مي شـود و از علايم جسـمي اسـترس مي كاهد؛ در عين حال سـرگرمي هايي مانند نقاشـي باعث آرامش روحي مي شود.

انتخاب سرگرمي هاي جديد

فعاليتي را انتخاب كنيد كه از آن واقعاً لذت مي بريد ؛ زيرا اين عمل گامي است براي مقابله با استرس. سرگرمي درست مي تواند آنقدر جالب باشد که شـما را از انجام سـایر امور باز دارد یا ممکن اسـت جذابیت آن به اندازه رؤيا باشد. اين سرگرمي ضمناً مي تواند باعث بالا بردن اعتماد به نفس شـود. بعد از يک روز کاري ، وقتي هيچ چيز خوب پيش نمي رود ، شـما مي توانيد به سـوي سـرگرمي مورد علاقه خود رفته و در مـهارت خود غرق شـويد. سـرگرمي بعضي از افراد وسـيله امرار معاش آنها شـده اسـت. سـرگرمي ها ، مي توانند قابل انتقال باشـند . بعضي از افراد در ايام تعطيل به كارهاي تفريحي مورد علاقه خود مي پردازند: مانند دوچرخه سـواري، ورزش جمعي يا يک گردش علمي با حضور راهنمايي که بتواند مردماز خصوصيات و چرخه زندگي گياهان و حيوانات آن منطقه آگاه سازد.

انجام ورزش بيشتر

ورزش در کاهش نگرانپ و بهبود شرایط خواب بسـیار مفید اسـت. اما مراقب باشيد ؛ زيرا افرادي كه به شدت ورزش مي كنند و در همان حال بيشتر استرس دارند ، بسیار در معرض صدمه دیدن هستند. به خاطر داشته باشـيد که ورزش را به تدريج شـروع کرده و تا يافتن يک برنامه ورزشـي منظم ادامه دهيد . وقتپ براي فعاليت هاي ورزشـي خود برنامه ريزي مي كنيد ، وقت سـفر درون شـهري ، تعويض لباس و دوش گرفتن خود را نيز محاسـبه کنید. این امر در کاهش استرس مؤثر است. قدم زدن سریع ، شنا و نرمش هوازي در بهتر شدن سيستم قلبي – عروقي مؤثر است.

بهبود رژيم غذايي

وقتپ تحت اسـترس هسـتيد، مي خواهيد خود را با غذاي آماده سـير كنيد . غذا خوردن ، بخشبي از هر برنامه جدي براي كاهش استرس است. بنابراين با كم كردن عادت هاي غذايي بد ، برنامه مقابله با استرس را شروع کنید.

كاهش عادت هاي غذايي نامناسب

یک رژیم غذایي سنجیده و متعادل را بپذیرید. غذاهاي مختلف مناسب تري را جايگزين غذاهاي حاضري كنيد . زيرا ممكن است ، غذاهاي مصرفي فعلي از نظر بهداشت عمومي ، وضعيت بدن را دچار مشـكل كند. از غذاهاي پر چربي مثل گوشت ، پنير و تخم مرغ پرهيز كنيد . از روغن زيتون يا روغن آفتابگردان براي پخت و پز استفاده كرده ، سعي كنيد غذا را به جاي سرخ كردن ، بخار پز كنيد . در برنامه غذايي خود ، مصرف ماهي روغني (مانند ماهي سياه ) را بگنجانيد . بهتر آن است كه در غذا به جاي

گوشت از سـوپا اسـتفاده نماييد. با جايگزين كردن آب يا آب ميوه به جاي قهوه يا چاي از ورود روزانه ي كافيين به بدن جلوگيري كنيد و هر روز حداقل ۸ لیوان آب بنوشـید.

متعادل کردن رژیم خود

سعي كنيد به اندازه مصرف روزانه غذا تهيه نماييد ، زيرا استفاده از غذاهاي مانده براي سـلامت بدن نامناسـب اسـت. در واقع سـعـي كنيد غذاي مصرفي شـما ، در همان وعده پخته شـود ؛ بنابراين بهتر اسـت از غذاهايي كه خيلي راحت و آسـان آماده مي شـوند اسـتفاده كنيد. براي مثال به جاي گرم كردن دوباره غذا ، سعي كنيد يک بشقاب ماكاروني درست كنيد . با اين روش شما به سـلامت عمومي بدن خود كمک شـاياني كرده ايد. بایدها و نبایدها

- به جاي خوردن يک شـام پرحجم ، وعده هاي غذايي کوچکي را در فواصل معین مصرف کنید.
- وزن متعادل خود را مشـخص كرده و با توجه به آن ، رژيم غذايي مناسـب را رعایت کنید.
	- در همه ي امور حد اعتدال را نگهداريد.
- بين وعده هاي غذايي از مصرف تنقلات ، خودداري كنيد زيرا چربي و شـيرينـي موجود در اين مواد باعث از بين رفتن خاصيت مواد غذايـي با ارزش مي شـود.
	- از نگه داشتن شیرینپ در منزل پرهیز کنید.
	- نمک ، شکر و نان سفید را زیاد مصرف نکنید.

∙ اگر احساس مي کنيد که بايد چيزي در بين وعده هاي غذايي بخوريد ،

یک هویج تازه خام بجوید.

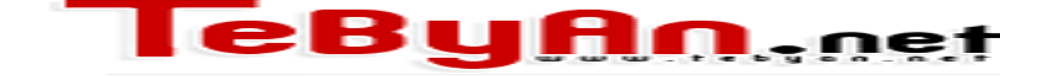